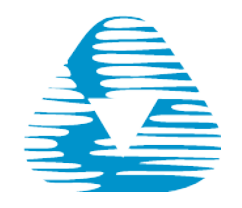

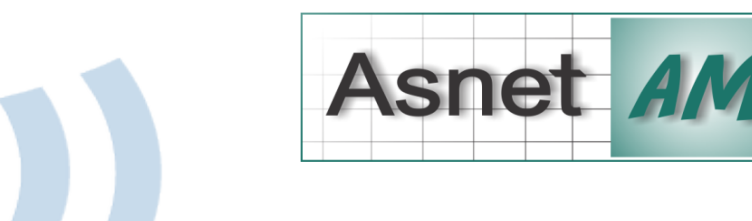

## **ASNET-AM: Eduroam (education roaming) Tunwinding Li**

Հայաստանի Ակադեմիական Գիտահետազոտական Կոմպյուտերային Ցանց (ASNET-AM)

eduroam

Հայաստանի Հանրապետության Գիտությունների Ազգային Ակադեմիայի (ՀՀ ԳԱԱ) Ինֆորմատիկայի և Ավտոմատացման Պրոբլեմսերի Ինստիտուտ (ԻԱՊԻ)

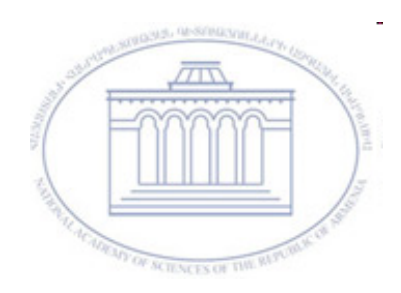

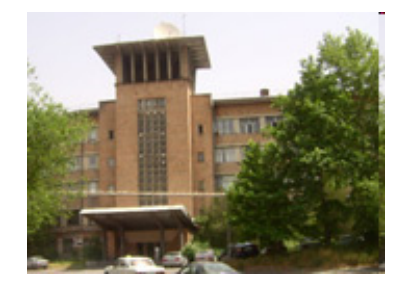

# Ի՞նչ է eduroam-ը։

Eduroam-ը թույլ է տայիս մասնակից ինստիտուտների 4սանողներին, հետազոտողներին և աշխատակիցներին արագ և հեշտ միանալ ինտերնետին թե իրենց ինստիտուտում և թէ այլ մասնակից ինստիտուտներ այցելելիս առանց փնտրելու տեղի մուտքի տվյալները։

#### Eduroam-ի հետ՝

- Օգտատերերը դառնում են ավելի շարժունակ և ունենում են ավելի դյուրին կապ։
- $-$  Ունենում են կապի հասանելիություն ցանկացած տեղից  $\psi$
- Մտանում են համարժեք ծառայություն, որն իրենց համար<br>անվճար է

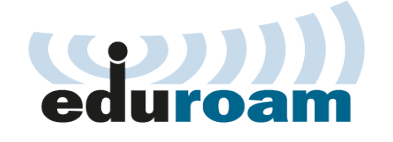

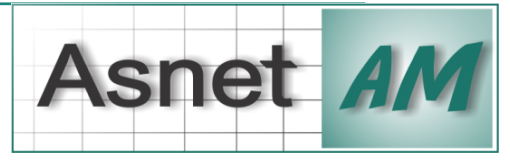

# Ովքե՞ր են ներգրավված eduroam- $\overline{\text{mul}}$

● Eduroam-ը ﬕջազգային հետազոտական և կրթական ﬕջավայրի համար մշակված ապահով,  $\mu$ շխարհասփյուռ ռոﬕնգ հասանելության ծրագիր է։

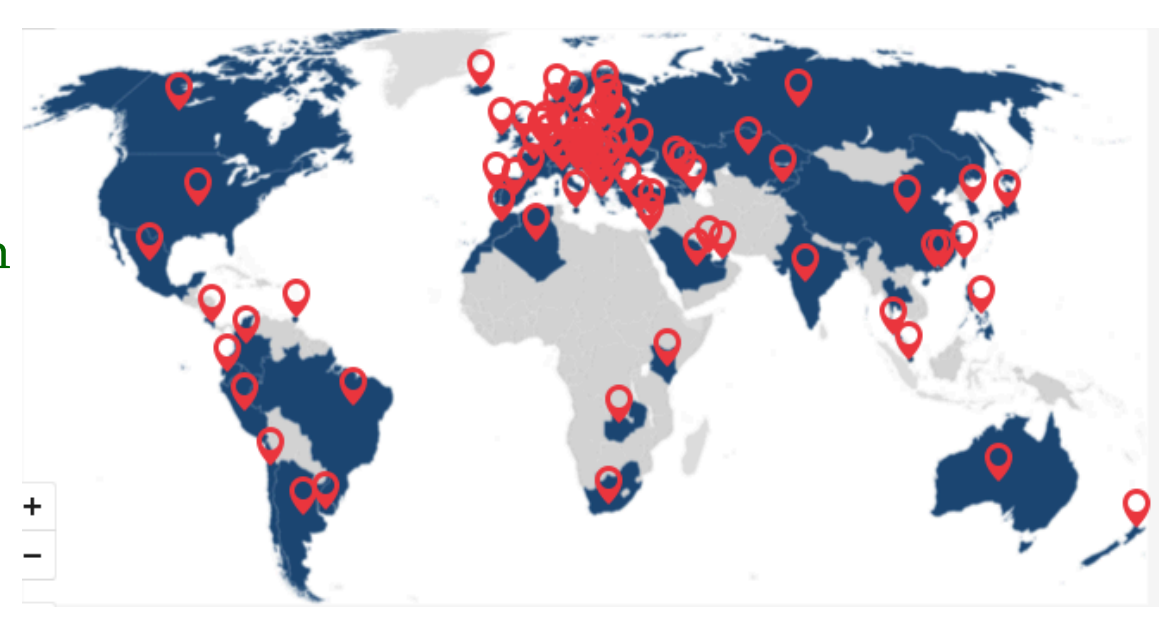

Գլոբալ վիձակագրություն (ավելի քան 1 միլիարդ վավերացումսեր,  $73$  երկրներում ծածկույթ)

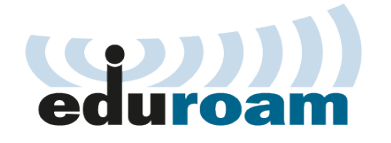

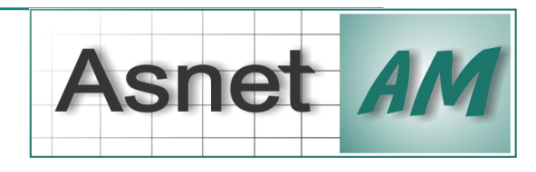

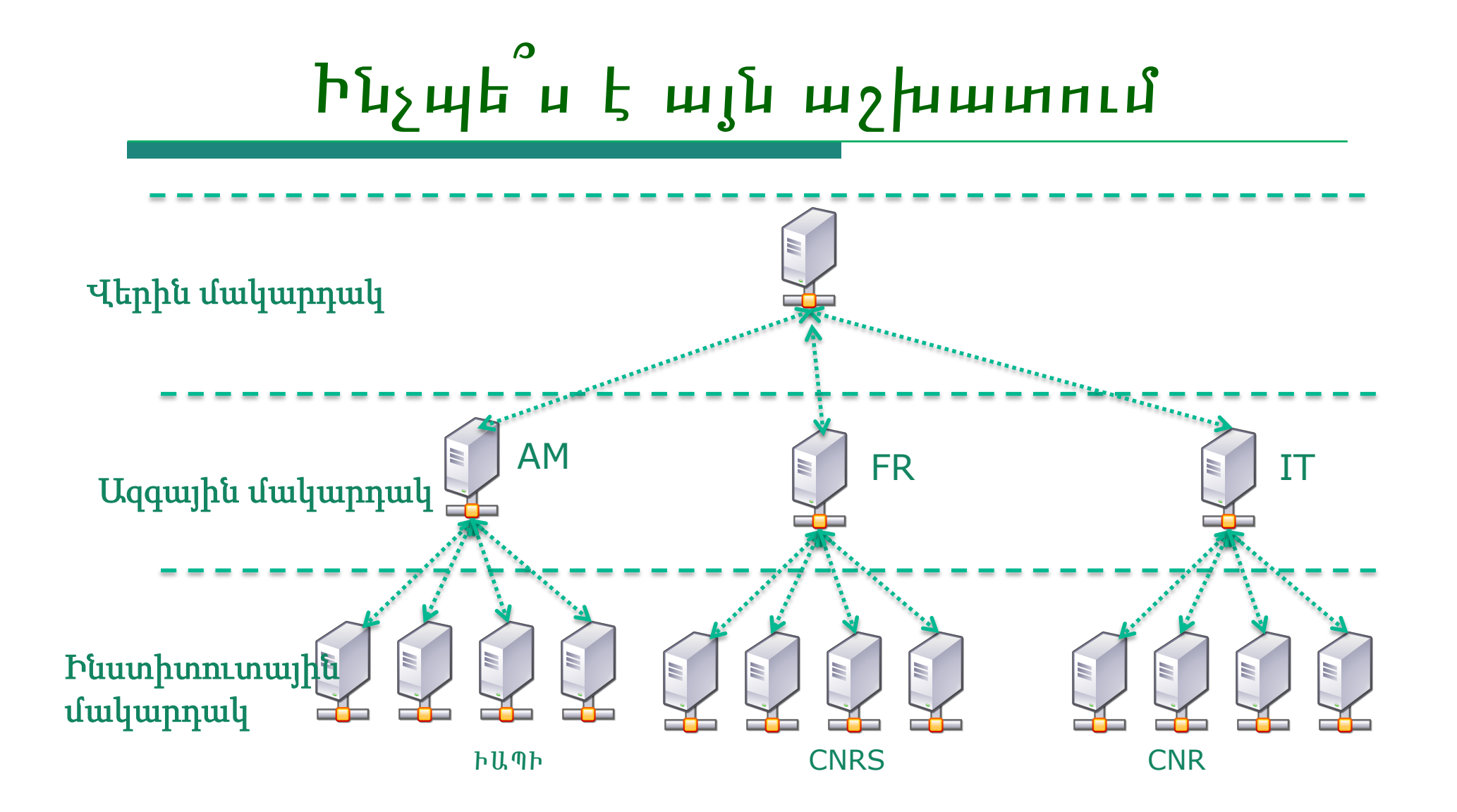

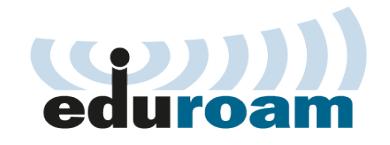

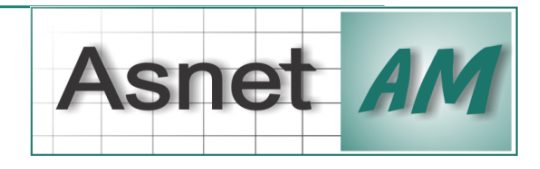

# Ինչպե ՞ ս է այն աշխատում

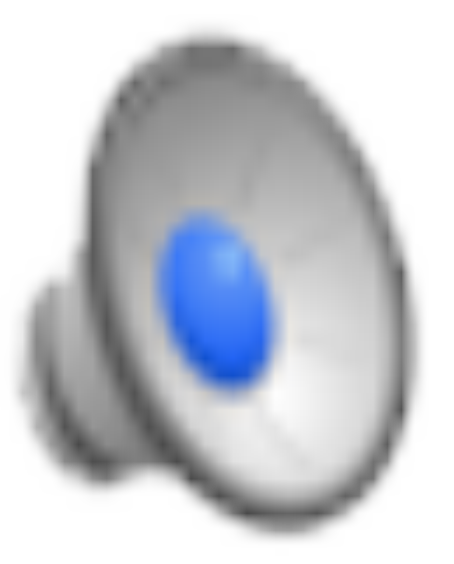

Ստեղծված է Ավստրալիայի Ակադեﬕական և Հետազոտական Ցանցի

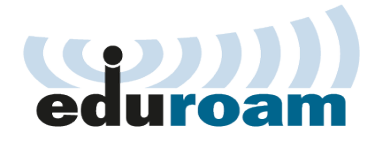

կողմից

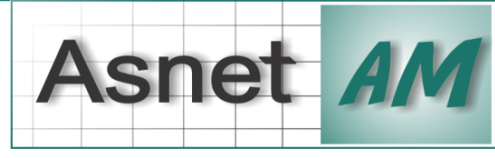

## Ինչպե՞ս այն օգտագործել և որտե՞ղ է այն արդեն հասանելի Հայաստանում

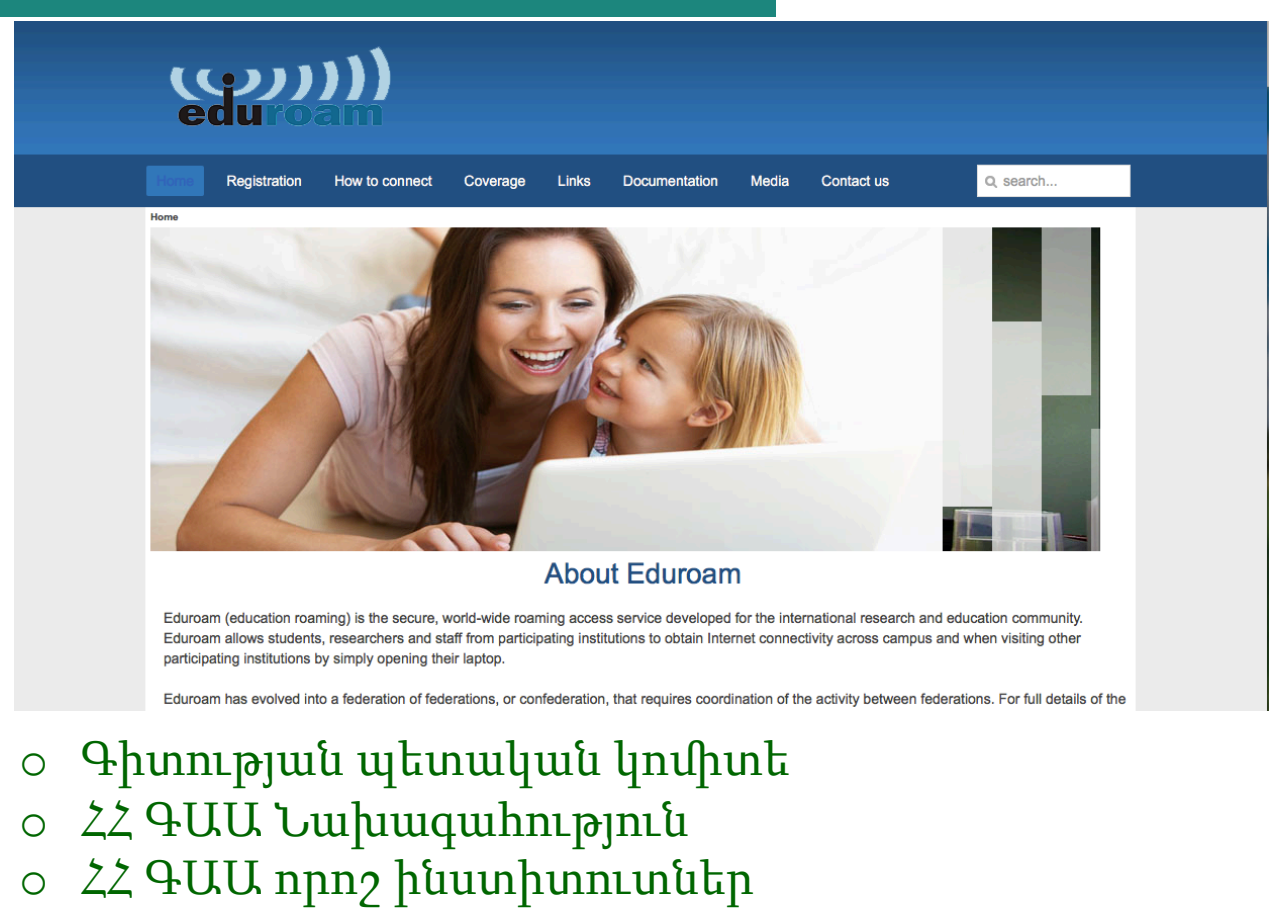

o Երևանի ֆիզիկայի ինստիտուտ

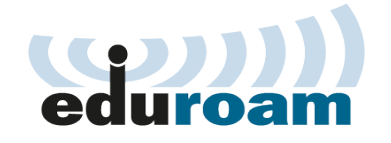

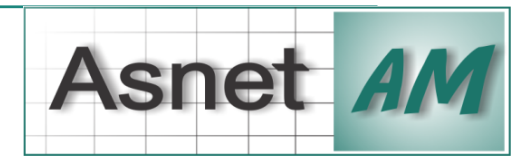

## Դարձիր eduroam ծառայության մատուցող

Մենք պատրաստ ենք աջակցելյենք պատրաստ ենք աջակցել

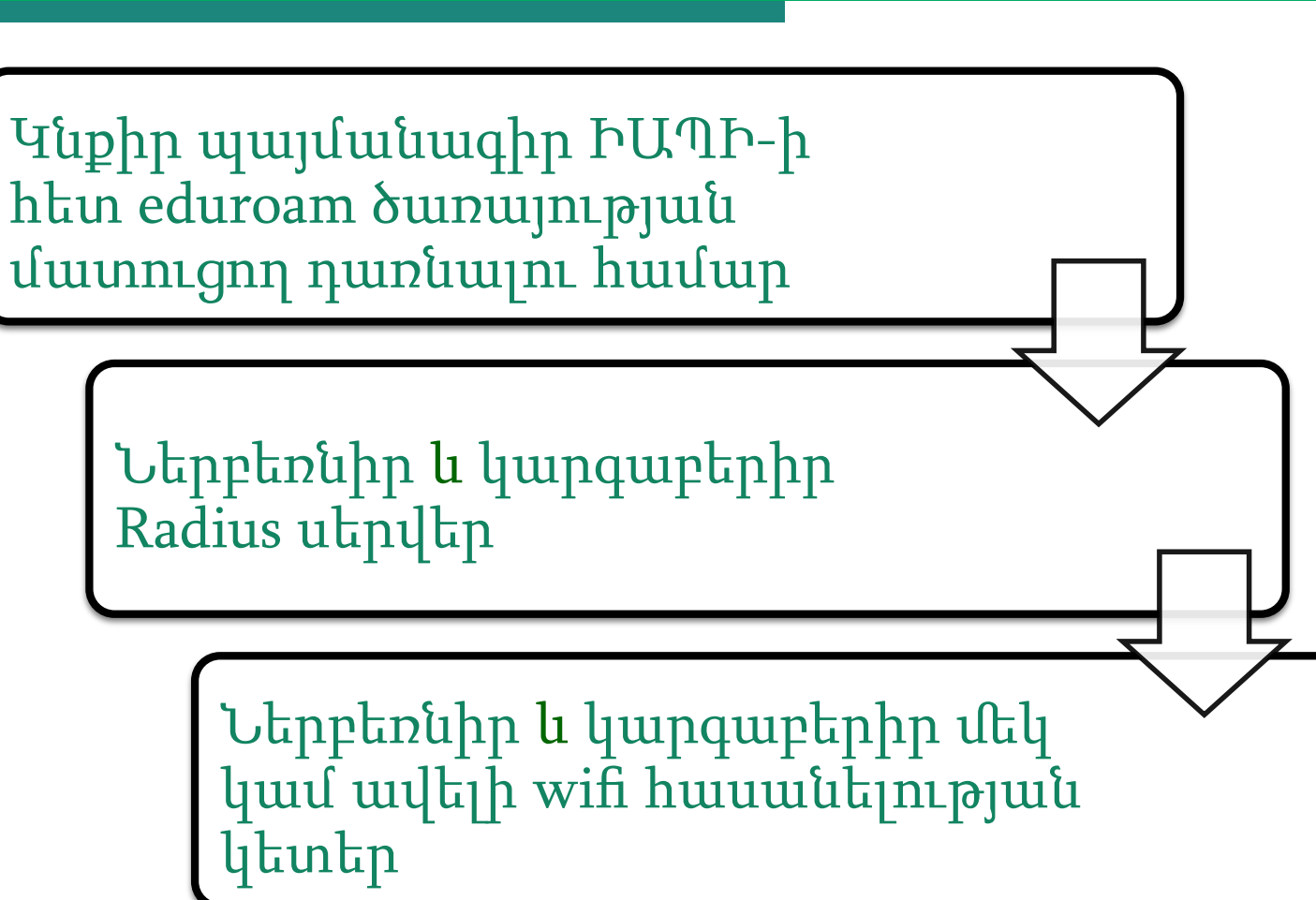

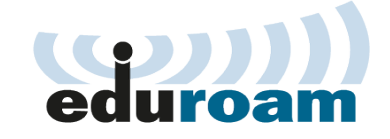

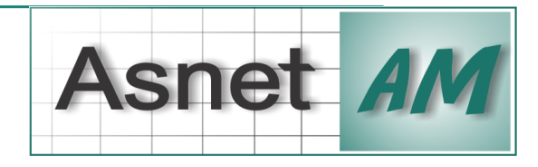

#### Դարձիր eduroam-ի օգտատեր

Գրանցվիր eduroam.am կայքում

Ստացիր վավերացում տեղական կազմակերպության պատասխանատու անձից

> Ստացիր հաստատման նամակ որպես eduroam-ի նոր օգատատեր

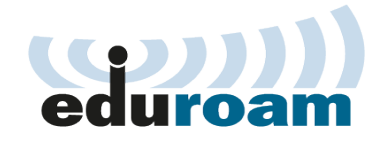

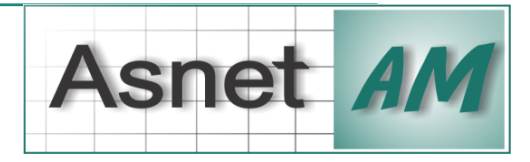

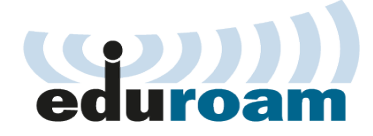

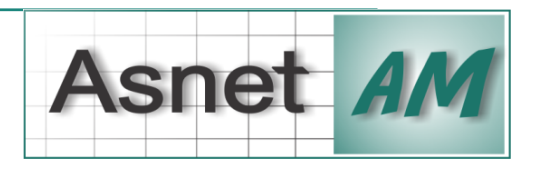

## ՇՆՈՐՀԱԿԱԼՈՒԹՅՈՒՆ